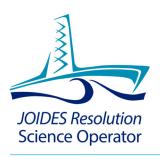

## Figure Reuse Certification

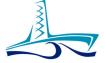

**The Figure Reuse Certification** - alerts us to figures you intend to use in IODP publications that have already been published elsewhere

You must obtain copyright permissions from the publisher in order to use the figures in IODP publications, even if you created and/or modified the figures

The Figure Reuse Certification form will be presented to you at the Pre-cruise science meeting, at the beginning of the expedition, and possibly again at the postcruise meeting.

It is a way for you to alert us that you are using a figure that has already been published elsewhere.

It is your responsibility to obtain copyright permission from the publisher of the other publication in order to use the figures in our publications, even if you created or modified the figures.

| IODP<br>INTERNATIONAL OFEAN<br>INFORMATIONAL OF AN<br>INFORMATIONAL OF AN<br>I |
|----------------------------------------------------------------------------------------------------|
| Author's Certification — Copyright Reuse Agreement                                                                                                    |
| Author's certification: In submitting the following graphics or images ("figures") to any series published by the International Ocean Discovery Program (IODP), the author(s) certifies that:                                                                                                    |
| <ul> <li>The figures listed below have been published or copyrighted in previous publication(s) and permission has been obtained (as necessary) to reuse the figures in open-access IODP expedition publications.</li> <li>Omission of figures from the list below does not relieve the author(s) from the responsibility of obtaining permission to reuse the figures in open-access IODP expedition publications.</li> </ul>                                                                                                    |
| Documentation to reuse the figure(s) is submitted with this form.  Expedition # and publication type:  Name of person requesting figure reuse (please print):                                                                                                    |
| Signature:                                                                                                    |
| Co-chief signature:                                                                                                    |
| EPM name (please print):  EPM signature:                                                                                                    |
| List of figures and previous publication (continued next page)    IODP   Figure   DOI of previous publication   Figure # in previous   Journal name   Permission needed?   Date   Obtained   Date   Obtained   Obtained   Ob                                                                                                    |
| permission Ovalited permission                                                                                                    |
|                                                                                                    |

This is an example of the form that we will ask you to fill out, sign, and submit to us.

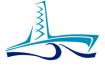

Process you must use to obtain permission to use a figure:

- From within the original journal article, click on Rights and Permissions
- CCC RightsLink or other copyright website
- Fill out the form see guidance in the Figure Reuse Certification form
- Pay the fees, if any are required
- Save the permission documentation received from the original publisher and submit it to IODP Publications, along with the 'Figure Reuse Certification' form

Process to obtain permission.

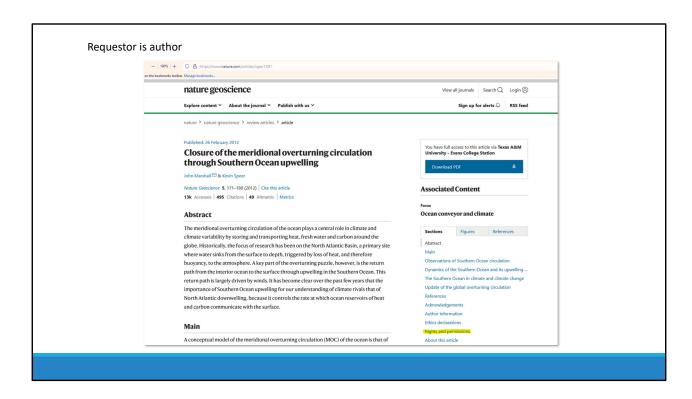

Go to the article within the online journal.

Click on the rights and permissions link.

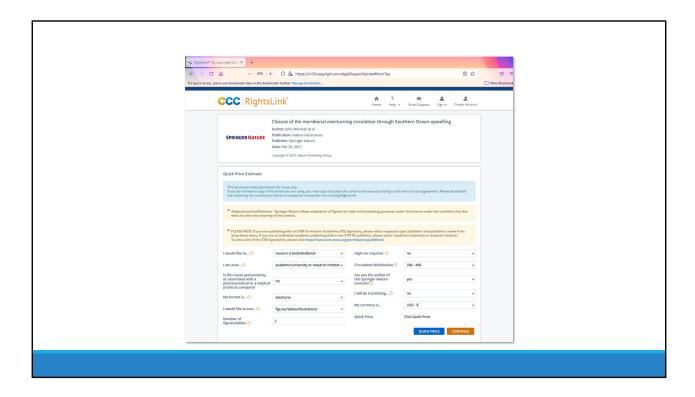

It will take you to a webpage where you can request permission. In this example it is CCC RightsLink.

Fill out all the information as shown. The form we provide you will have suggested answers for these questions.

In this example, the requestor is the author and there is no charge for reusing the figures. Clicking the continue button...

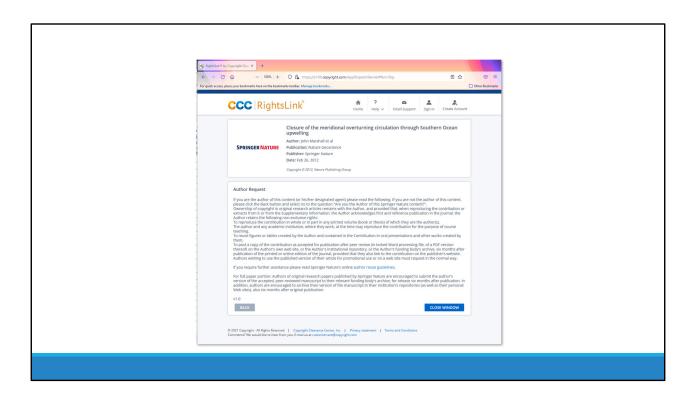

...takes you to this page with an explanation of your permissions.

Save a copy of this permissions webpage (screen shot or save to PDF) and submit to us with your Figure Reuse Certification Form.

You will do this for every figure you want to reuse.

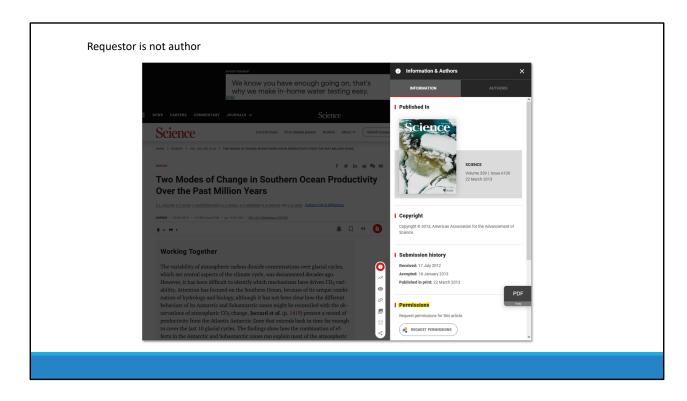

Another example from Science Magazine. Click on the permissions link.

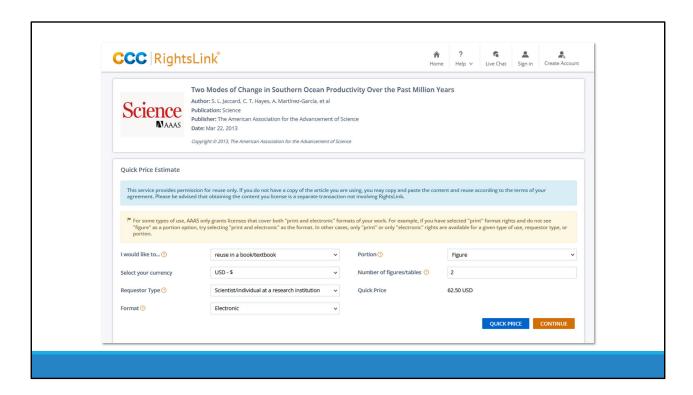

Fill in the blanks. In this example, the requestor is NOT the author.

Clicking quick price produces a fee for the reuse of the figures.

Clicking the continue button takes you to a payment page. You will pay the fee, save the permissions page, and submit it with the Figure Reuse Certification form to us.

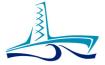

Deadlines for submitting permissions

- SP: prior to publication of SP
- PR: prior to publication of PR
- ER: by the end of the editorial postcruise meeting
- ERR: with revised submission

Deadlines for submitting permissions